### **Mail**

# **Um Mails versenden zu können, soll ich im Mailprogramm SMTP-AUTH aktivieren. Was ist das?**

#### **SMTP-AUTH**

Um sicherzustellen, dass Mailusern selektiv das verschicken von Mails über unsere Server zu erlauben. Das Verfahren ist wie oben beschrieben - es wird also ein Benutzername und Kennwort benötigt.

#### **Benutzername und Kennwort sind gleich eurem Benutzernamen und Kennwort für den Zugriff auf die Mailbox! Ist also einfach zu merken.**

Hier z.B. ein Bild mit den Einstellungen für SMTP Versand beim freien Mailprogramm Thunderbird:

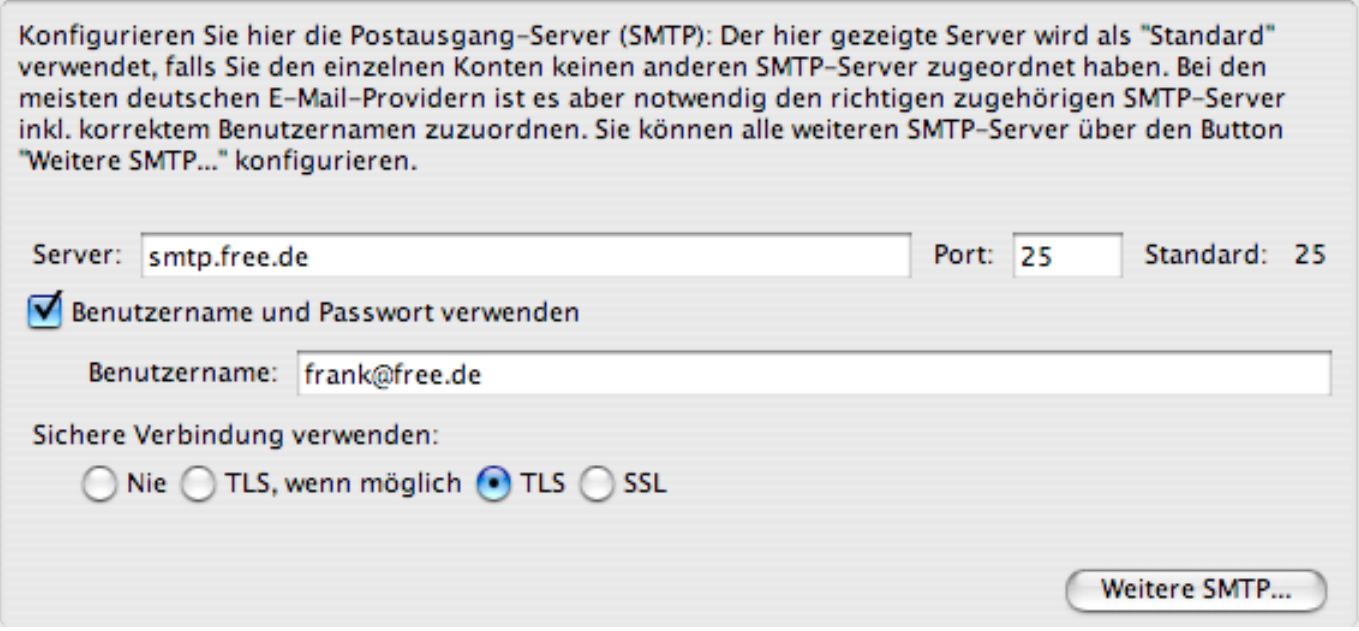

Der fiktive Benutzername frank@free.de wird sowohl für den Zugriff auf die Mailbox, als auch für den Versand per SMTP-AUTH benutzt. Auch die Kennwörter sind dieselben.

#### **TLS**

Bitte aktiviert in eurem Mailprogramm in den Einstellungen für den Mailversand die Option "TLS" - "Verschlüsselung". Das hat zur Folge, daß euer Kennwort für den Mailversand (und somit auch das Kennwort für den Zugriff auf die Mailbox) nicht im Klartext quer durchs Internet geht, sondern verschlüsselt. Bei uns gibt es nur noch SMTP-AUTH mit aktivierter Verschlüsselung. Seite 1 / 2

**(c) 2025 Internetprojekt FREE! / www.free.de <admin@free.de> | 2025-04-03 02:32**

[URL: https://faq.free.de/content/310251/5/de/um-mails-versenden-zu-koennen-soll-ich-im-mailprogramm-smtp\\_auth-aktivieren-was-ist-das.html](https://faq.free.de/content/310251/5/de/um-mails-versenden-zu-koennen-soll-ich-im-mailprogramm-smtp_auth-aktivieren-was-ist-das.html)

## **Mail**

Eindeutige ID: #1004 Verfasser: Frank Nord Letzte Änderung: 2020-04-10 14:17

Seite 2 / 2 **(c) 2025 Internetprojekt FREE! / www.free.de <admin@free.de> | 2025-04-03 02:32** [URL: https://faq.free.de/content/310251/5/de/um-mails-versenden-zu-koennen-soll-ich-im-mailprogramm-smtp\\_auth-aktivieren-was-ist-das.html](https://faq.free.de/content/310251/5/de/um-mails-versenden-zu-koennen-soll-ich-im-mailprogramm-smtp_auth-aktivieren-was-ist-das.html)